# **Inventory Management**

Inventory management is only available with the Pro and Premier versions of FastManager

### Enable the Inventory module

First of all, ensure the module is enabled:
File -> Preferences -> (continue) -> Modules

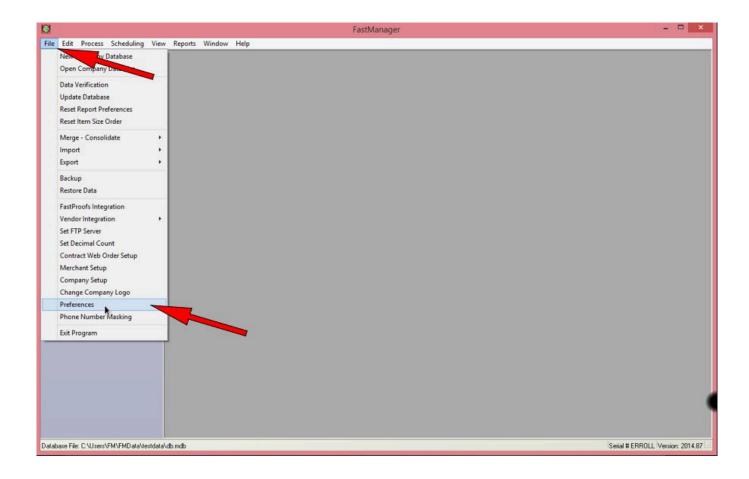

note

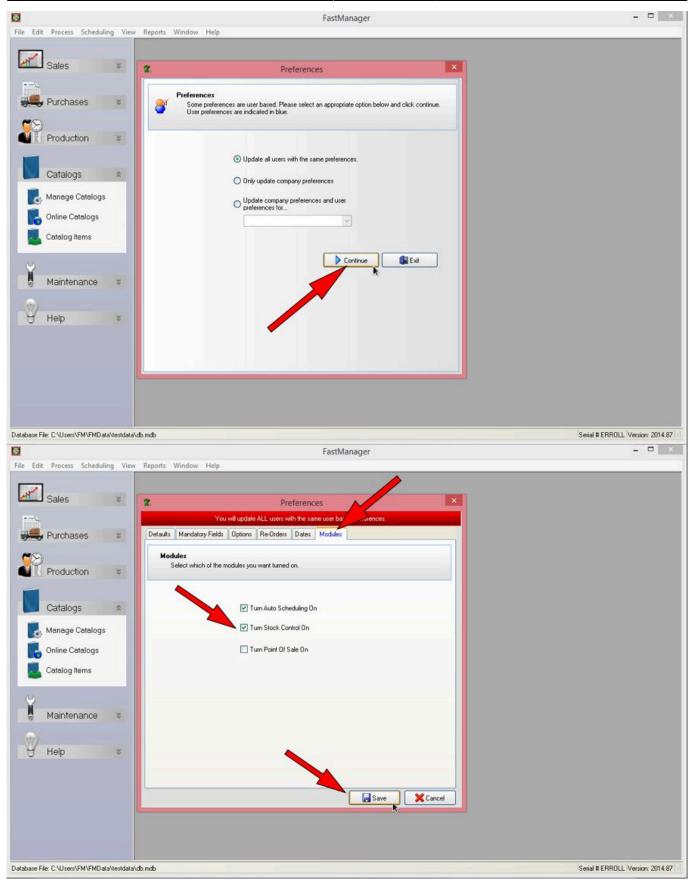

#### 3/

### Adding to your inventory

### Add inventory manually

You can manually add existing inventory quantities to your catalog items.

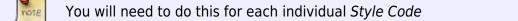

- Go to Edit -> Catalogs Items and click on the Open icon
- Open a Style Code that you regularly carry inventory of, for example, the 2000 Gildan

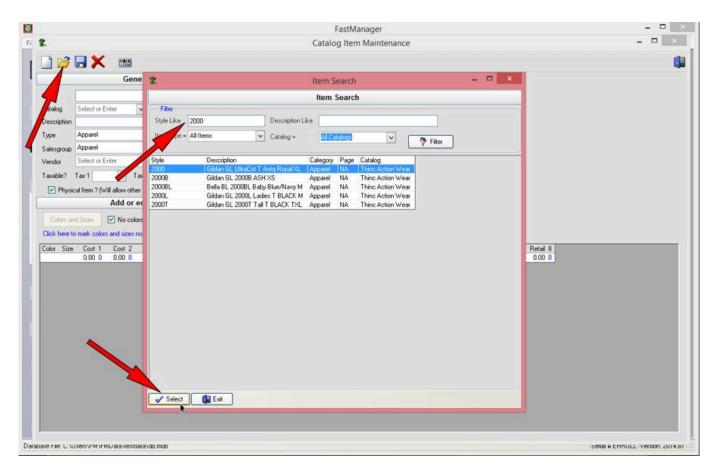

• Next, click on the barcode icon to open the Inventory window

| 2.2          |               |                  |                          |       |                  |             |           |           | FastManag                                                                                                    | e              |              |                                                                                                    |       |               |         |                   |                      |                        |      |
|--------------|---------------|------------------|--------------------------|-------|------------------|-------------|-----------|-----------|----------------------------------------------------------------------------------------------------|----------------|--------------|----------------------------------------------------------------------------------------------------|-------|---------------|---------|-------------------|----------------------|------------------------|------|
| 2            |               |                  |                          |       |                  |             |           | Catal     | og Item Ma                                                                                                    | aintenanc      | e            |                                                                                                    |       |               |         |                   |                      | -                      | -    |
| 1            |               | 132              |                          |       |                  |             |           |           |                                                                                                    |                |              |                                                                                                    |       |               |         |                   |                      |                        | 1    |
| 1            |               | Ger              | eral Infor               | matio | 1                |             | 10        | Ca        | Iculate Cos                                                                                                    | t and Ret      | ail          |                                                                                                    |       |               |         |                   |                      |                        |      |
| 2252         | (             |                  |                          | _     |                  |             | How       | do you wi | ant FastManage                                                                                                    | er to calculat | e the prices |                                                                                                    |       |               |         |                   |                      |                        |      |
| Code         | 2000          | ~                |                          |       | diting an existi | ng item     |           |           | ate retail based                                                                                                    |                |              |                                                                                                    |       |               |         |                   |                      |                        |      |
| Catalog      | Thinc Ag      | n Wear           | <ul> <li>Page</li> </ul> | NA    |                  |             |           |           |                                                                                                    |                |              |                                                                                                    |       |               |         |                   |                      |                        |      |
| Description  | Gildag L L    | IltraCot T A     | untg Royal XL            |       |                  | ~           |           |           | ate cost based                                                                                                    | on retail and  | discount ci  | ode                                                                                                    | -     |               |         |                   |                      |                        |      |
|              | Aprel         |                  |                          | 0     | 3                |             | R         | oint Of 1 | Sale Setup                                                                                                    |                |              |                                                                                                    | ×     |               |         |                   |                      |                        |      |
| Туре         |               |                  | - Internet               |       | UB UPC Wizar     | d ITT Datai | land      | a hifesne | I A Print Ba                                                                                                    | una des        |              | _                                                                                                    |       |               |         |                   |                      |                        |      |
| Salesgroup   | Apparel       |                  | ~                        | -     | Sal OFC Wea      | u y neiai   | WEau      | Pi Wikan  | - Grinko                                                                                                    | acodes         |              |                                                                                                    | -     |               |         |                   |                      |                        |      |
| Vendor       | Think Actio   | n Wear           |                          |       | Color            | Size U      | PC Retail | In Stock  | Adjustment Co                                                                                                    | st Min Lev     | el           |                                                                                                    | 7     |               |         |                   |                      |                        |      |
| Taxable?     | Tax 1 Tax     | V 1              | ax2 Non                  |       |                  | S           | 0.00      | 0         |                                                                                                    | .00            | 0            |                                                                                                    |       |               |         |                   |                      |                        |      |
|              | 1             | -                |                          |       |                  | м           | 0.00      |           |                                                                                                    | .00            | 0            |                                                                                                    |       |               |         |                   |                      |                        |      |
| Physi        | cal Item ? (W | il allow oth     | er services to           | be a  |                  | 3X          | 0.00      |           |                                                                                                    | .00            | 0            |                                                                                                    |       |               |         |                   |                      |                        |      |
|              |               | Add or           | edit colors              | san   | Antg Royal       | 4×          | 0.00      |           |                                                                                                    | .00            | 0            |                                                                                                    |       |               |         |                   |                      |                        |      |
| -            | -             |                  |                          |       |                  | 5X          | 0.00      |           |                                                                                                    | .00            | 0            |                                                                                                    |       |               |         |                   |                      |                        |      |
| Colors an    | nd Sizes      | No col           | ors or sizes             |       |                  | L           | 0.00      |           |                                                                                                    | 00             | 0            |                                                                                                    |       |               |         |                   |                      |                        |      |
| Clock have 1 | o mark colors | and sizes        | and south the            |       |                  | XAL<br>XL   | 0.00      |           |                                                                                                    | .00            | 0            |                                                                                                    |       |               |         |                   |                      |                        |      |
| CROX HOLE I  | o mark colors | dina secon       | not avalable             |       |                  | S           | 0.00      |           |                                                                                                    | .00            | 0            |                                                                                                    |       |               |         |                   |                      |                        |      |
| Color        | Size          | Cost 1           | Cost 2                   | Cc    |                  | M           | 0.00      |           |                                                                                                    | .00            | 0            |                                                                                                    |       | 4 Re          | stail 5 | Retail 6          | Retail 7             | Retail 8               | ^    |
| Antq Royal   | S             | 3.75 0           | 3.26 12                  | 3.    |                  | 3×          | 0.00      |           |                                                                                                    | .00            | ő            |                                                                                                    |       | 72 5          | 66 144  | 5.36 288          | 4.74 576             | 4.28 1008              |      |
| Antq Royal   | M             | 3.75 0           | 3.26 12                  | 3.    |                  | 4×          | 0.00      |           |                                                                                                    | 00             | 0            |                                                                                                    |       |               | 66 144  | 5.36 288          | 4.74 576             | 4.28 1008              | 1000 |
| Antq Royal   | 3×            | 6.60 0           | 5.69 12                  | 5.    | Ash              | 5×          | 0.00      |           |                                                                                                    | .00            | ő            |                                                                                                    |       |               | 62 144  | 9.10 288          | 8.06 576             | 7.28 1008              | 57   |
| Antq Royal   | 4×            | 6.59 0           | 5.26 12                  | 5.    |                  | L           | 0.00      |           |                                                                                                    | .00            | ő            |                                                                                                    |       |               | 73 144  | 9.21 288          | 8.15 576             | 7.36 1008              |      |
| Antq Royal   | 5×            | 6.70 0           | 5.33 12                  | 5.    |                  | XX          | 0.00      |           |                                                                                                    | .00            | ő            |                                                                                                    |       |               | .86 144 | 9.33 288          | 8.26 576             | 7.46 1008              | 1    |
| Antq Royal   | L             | 3.75 0           | 3.26 12                  | 3.    |                  | XL          | 0.00      | . 0       |                                                                                                    | .00            | 0            |                                                                                                    |       |               | .66 144 | 5.36 288          | 4.74 576             | 4.28 1008              |      |
| Antq Royal   | XXL           | 5.65 0           | 4.90 12                  | 3.    |                  | S           | 0.00      | 0         | 0                                                                                                    | .00            | 0            |                                                                                                    |       |               | .99 144 | 6.62 288          | 5.86 576             | 5.29 1008              | 0    |
| Antq Royal   | XL            | 3.75 0           | 3.26 12                  | 3.    | a second second  | м           | 0.00      |           | 0                                                                                                    | .00            | 0            |                                                                                                    |       |               | 66 144  | 5.36 288          | 4.74 576             | 4.28 1008              | 1    |
| Ash          | S             | 3.34 0           | 2.90 12                  | 2.    | Azalea           | 3K          | 0.00      | 0         | . 0                                                                                                    | .00            | 0            |                                                                                                    |       |               | 12 144  | 4.85 288          | 4.29 576             | 3.88 1008              | 0    |
| Ash          | M<br>3X       | 3.34 0           | 2.90 12                  | 2.    |                  | 4×          | 0.00      | 0         | 0                                                                                                    | .00            | 0            |                                                                                                    |       | - COLOR - COL | 12 144  | 4.85 288 8.70 288 | 4.29 576             | 3.88 1008              | 1    |
| Ash<br>Ash   | 4X            | 6.31 0<br>6.31 0 | 5.45 12 5.03 12          | 4.    |                  |             |           |           |                                                                                                    |                |              | and the second second s |       |               | 19 144  | 8.90 288          | 7.80 576             | 6.96 1008<br>7.04 1008 |      |
| Ash          | 4×.<br>5×     | 6.41 0           | 5.03 12                  | 5     |                  |             |           |           |                                                                                                    | S S            | ave          | X Cancel                                                                                                    |       |               | 44 144  | 8.80 288          | 7.80 576             | 7.04 1008              |      |
| Ash          | L             | 3.34 0           | 2.90 12                  | 2     |                  |             |           |           |                                                                                                    |                |              | - Conce                                                                                                    |       |               | 12 144  | 4.85 288          | 4.29 576             | 3.88 1008              |      |
| Ash          | ×L.           | 4.98 0           | 4.31 12                  | 3.60  | 72 3.60 72       | 3.60 72     | 3.60.72   | 3.60 72   | 3.60 72                                                                                                    | 9.90 0         | 9.00 24      | 8.10 48                                                                                                    |       |               | 66 144  | 6.30 288          | 4.23 576<br>5.58 576 | 5.04 1008              |      |
| Ash          | XL            | 3.34 0           | 2.90 12                  | 2.77  |                  | 2.77 72     | 2.77 72   | 2.77 72   |                                                                                                    | 7.62 0         | 6.93 24      | 6.23 48                                                                                                    | 5.54  |               | 12 144  | 4.85 288          | 4.29 576             | 3.88 1008              | 0    |
| Azalea       | S             | 3.75 0           | 3.26 12                  | 3.06  |                  | 3.06 72     | 3.06 72   | 3.06 72   |                                                                                                    | 8.42 0         | 7.65 24      | 6.89 48                                                                                                    | 6.12  |               | 66 144  | 5.36 288          | 4.74 576             | 4.28 1008              | 1    |
| Azalea       | M             | 3.75 0           | 3.26 12                  | 3.06  |                  | 3.06 72     | 3.06 72   | 3.06 72   |                                                                                                    | 8.42 0         | 7.65 24      | 6.89 48                                                                                                    | 6.12  |               | 66 144  | 5.36 288          | 4.74 576             | 4.28 1008              | 0    |
| Azalea       | 3×            | 6.60 0           | 5.69 12                  | 5.20  |                  | 5.20 36     | 5.20 36   | 5.20 36   | 5.20 36                                                                                                    | 14.30 0        | 13.00 24     | 11.70 48                                                                                                    | 10.40 |               | 62 144  | 9.10 288          | 8.06 576             | 7.28 1008              |      |
| Azalea       | 4×            | 6.59 0           | 5.26 12                  | 5.26  |                  | 5.26 12     | 5.26 12   | 5.26 12   | and the second second sec |                | 13.15 24     | 11.84 48                                                                                                    | 10.52 |               | 73 144  | 9.21 288          | 8.15 576             | 7.36 1008              | ~    |

- In the In Stock column you can enter the actual quantities that you have on hand right now
- In the Min Level column, you can specify the minimum quantity that you wish to keep on hand at all times.
  - If the total stock on hand drops below this level, FastManager will automagically add the difference to the PO Wizard
- If you know the prices you paid for the current "on hand" stock items, you can include that value in the Adjustment Cost column. This will allow FastManager to calculate the total value of your opening stock.

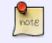

Don't forget that you have to click Save **twice**: Once in the Stock/POS Screen, and **again** to save the actual item

| 2                        |           |                  |                    |                                       |                         |           |             |            | Catalog I      | tem Main       | tenance       |            |          |          |                   |                      |                        |  |
|--------------------------|-----------|------------------|--------------------|---------------------------------------|-------------------------|-----------|-------------|------------|----------------|----------------|---------------|------------|----------|----------|-------------------|----------------------|------------------------|--|
| 1 🞽                      | U         | × 1              |                    |                                       |                         |           |             |            |                |                |               |            |          |          |                   |                      |                        |  |
|                          |           |                  | General            | Informatio                            | n                       |           |             |            | Calcula        | te Cost an     | d Retail      |            |          |          |                   |                      |                        |  |
| Code                     | 1003      |                  | •                  |                                       | Editing an exis         | ling iten |             | How do ;   | you want Fast  | Manager to     | calculate the | e prices   |          |          |                   |                      |                        |  |
| Catalog                  | Thing     | 1                | V V                | Page NA                               |                         |           |             | $\odot$    | Calculate reta | ail based on o | cost and ma   | rkup       |          |          |                   |                      |                        |  |
|                          |           | Y \              | and the second     | rage nex                              |                         |           |             | 0          | Calculate cos  | t based on n   | etail and dis | count code |          |          |                   |                      |                        |  |
| Description              | -         | BL 1003 B        | Ve S               | 1                                     | No. of Concession, Name |           |             | 0          |                |                |               |            |          |          |                   |                      |                        |  |
| Гуре                     | Appa      | rel              | X                  |                                       | 0                       |           |             | Po         | int Of Sal     | e Setup        |               |            | ×        |          |                   |                      |                        |  |
| alesgroup                | Appa      | rel              |                    |                                       | THE LIPCA               | linad E   | Batail\u/iz | and ISB Co | st Wizard      | Drint Bar      | codes         |            |          |          |                   |                      |                        |  |
| Vendor                   | Think     | Action We        | sar                | ~                                     |                         | reard -   | THOUGH THE  |            | in media []    | Grinkour       | 00000         |            |          | -        |                   |                      |                        |  |
| Taxable?                 | Tax 1     | Tax              | Tax 2              | Non 🗸                                 | Color                   | Size      | UPC Reta    | In Stock   | k Adjustmer    | nt Cost Min    | Level         |            |          |          |                   |                      |                        |  |
|                          |           |                  | -                  | Law International Property in the law | 1                       | S         | 0.0         |            | 50             | 0.00           | 0             |            |          |          |                   |                      |                        |  |
| Phys                     | ical Iten | n ? (Will allo   | w other serv       | ices to be am                         |                         | м         | 0.0         |            | 50             | 0.00           | 0             |            |          |          |                   |                      |                        |  |
|                          |           | Ad               | d or edit o        | colors and                            | Baby Blue               | XXL       | 0.0         |            | 50<br>50       | 0.00           | 0             |            |          |          |                   |                      |                        |  |
|                          | 7.22      |                  |                    |                                       |                         | XL        | 0.0         |            | 50<br>50       | 0.00           | 0             |            |          |          |                   |                      |                        |  |
| Colors a                 | and Size  | s L N            | to colors or s     | izes                                  |                         | S         | 0.0         |            | 50             | 0.00           | ő             |            |          |          |                   |                      |                        |  |
| Click here               | to mark   | colors and       | sizes not av       | ailable                               |                         | M         | 0.0         |            | 50             | 0.00           | 0             |            |          |          |                   |                      |                        |  |
| Color                    | Size      | Cost 1           | Cost 2             | Cost 3                                | Black                   | L         | 0.0         |            | 50             | 0.00           | 0             |            |          | tai 5    | Retail 6          | Retail 7             | Retail 8               |  |
| Baby Blue                |           | 5.97 0           | 5.16 12            | 4.49 36                               |                         | XXL       | 0.0         |            | 50             | 0.00           | 0             |            |          | 31 144   | 7.86 288          | 6.96 576             | 6.29 1008              |  |
| Baby Blue                |           | 0.00 0           | 0.00 0             | 0.00 0                                |                         | XL<br>S   | 0.0         |            | 50<br>50       | 0.00           | 0             |            |          | 00 144   | 0.00 288          |                      | 0.00 1008              |  |
| aby Blue                 | L         | 0.00 0           | 0.00 0             | 0.00 0                                |                         | M         | 0.0         |            | 50             | 0.00           | 0             |            |          | 00 144   | 0.00 288          | 0.00 576             | 0.00 1008              |  |
| aby Blue                 |           | 0.00 0           | 0.00 0             | 0.00 0                                | Pink                    | L         | 0.0         |            | 50             | 0.00           | ő             |            |          | 00 144   | 0.00 288          | 0.00 576             | 0.00 1008              |  |
| Baby Blue                |           | 0.00 0           | 0.00 0             | 0.00 0                                |                         | XXL       | 0.0         |            | 50             | 0.00           | 0             |            |          | 00 144   | 0.00 288          |                      | 0.00 1008              |  |
| Black<br>Black           | S         | 5.97 0<br>5.97 0 | 5.16 12<br>5.16 12 | 4.49 36                               |                         | XL.       | 0.0         |            | 50             | 0.00           | 0             |            |          | 31 144   | 7.86 288          | 6.96 576<br>6.96 576 | 6.29 1008<br>6.29 1008 |  |
| Black                    | M         | 5.97 0           | 5.16 12            | 4.49 36                               |                         | S         | 0.0         |            | 50             | 0.00           | 0             |            |          | 31 144   | 7.86 288          | 6.96 576             | 6.29 1008              |  |
| Black                    | X01       | 7.25 0           | 6.26 12            | 5.62 36                               | White                   | M         | 0.0         |            | 50<br>50       | 0.00           | 0             |            |          | 40 144   | 9.84 288          | 8.71 576             | 7.87 1008              |  |
| Black                    | XL        | 5.97 0           | 5.16 12            | 4.49 36                               | white                   | XAL       | 0.0         |            | 0              | 0.00           | 0             |            |          | 31 144   | 7.86 288          | 6.96 576             | 6.29 1008              |  |
| Pink                     | S         | 5.97 0           | 5.16 12            | 4.49 36                               |                         | XL        | 0.0         |            | 0              | 0.00           | ő             |            |          | 31 144   | 7.86 288          | 6.96 576             | 6.29 1008              |  |
| Pink                     | м         | 5.97 0           | 5.16 12            | 4.49 36                               |                         |           |             |            |                |                | -1            |            |          | 31 144   | 7.86 288          |                      | 6.29 1008              |  |
| <sup>p</sup> ink<br>Pink | L         | 5.97 0           | 5.16 12            | 4.49 36                               |                         |           |             |            |                |                | Sa Sa         |            | Cancel   | 31 144   | 7.86 288          | 6.96 576             | 6.29 1008              |  |
| nnk<br>Pink              | XXL       | 7.25 0           | 6.26 12<br>5.16 12 | 5.62 36<br>4.49 36                    |                         |           |             |            |                |                |               |            |          | 31 144   | 9.84 288 7.86 288 | 8.71 576<br>6.96 576 | 7.87 1008<br>6.29 1008 |  |
| Vhite                    | S         | 5.30 0           | 4.58 12            | 3.99 36                               | 3.99 36 3.              | 99 36     | 3.99 36     | 3.99 36    | 3.99 35        | 10.97 0        | 9.98 24       | 8.98 48    | 7.98 72  | 7.38 144 | 6.98 288          | 6.18 576             | 5.59 1008              |  |
| Vhite                    | м         | 5.30 0           | 4.58 12            | 3.99 36                               |                         | 99 36     | 3.99 36     | 3.99 36    | 3.99 36        | 10.97 0        | 9.98 24       | 8.98 48    | 7.98 72  | 7.38 144 | 6.98 288          | 6.18 576             | 5.59 1008              |  |
| vhite                    | L         | 5.30 0           | 4.58 12            | 3.99 36                               |                         | 99 36     | 3.99 36     | 3.99 36    |                | 10.97 0        | 9.98 24       |            | 7.98 72  | 7.38 144 | 6.98 288          | 6.18 576             | 5.59 1008              |  |
| vhite                    | XXL       | 6.57 0           | 5.67 12            | 5.09 36                               |                         | 09 36     | 5.09 36     | 5.09 36    | 5.09 36        | 14.00 0        |               | 11.45 48   | 10.18 72 | 9.42 144 | 8.91 288          | 7.89 576             | 7.13 1008              |  |
| √hite                    | XL        | 5.30 0           | 4.58 12            | 3.99 36                               | 3.99 36 3.              | 99 36     | 3.99 36     | 3.99 36    | 3.99 36        | 10.97 0        | 9.98 24       | 8.98 48    | 7.98 72  | 7.38 144 | 6.98 288          | 6.18 576             | 5.59 1008              |  |

5/11

Inventory Management

### PO's from the PO Wizard

2024/05/16 11:44

Whenever you convert a Quotation to a Work In Progress, FastManager adds the items from that order to the PO Wizard,

- When you create a Purchase Order and then check it in, FastManager will add those items to your inventory, then immediately "book them out" to the job.
  - This will create "Movement" of your stock (qty in  $\rightarrow$  qty out)

#### PO's that are not linked to any job

If you create a new Purchase Order directly from the Purchase Order List screen and then check it in with the Receive Goods button, those items will *"go into stock"*, increasing the quantity that you have on hand of those items.

### Issuing stock to open Jobs

The first place that you can do this, is at the same time as you convert your Quotation to a Work-inprogress ("Work Order")

• Open the Quotation on the Sales Screen and click on Convert  $\rightarrow$  Work in progress

- Follow the Work Order wizard as you normally would, with one exception:
  - $\circ\,$  On the last screen, before you click on Confirm Order, be sure to check the box: Check and issue stock
  - This will cause the Stock Issue screen to pop up when you click on Confirm Order

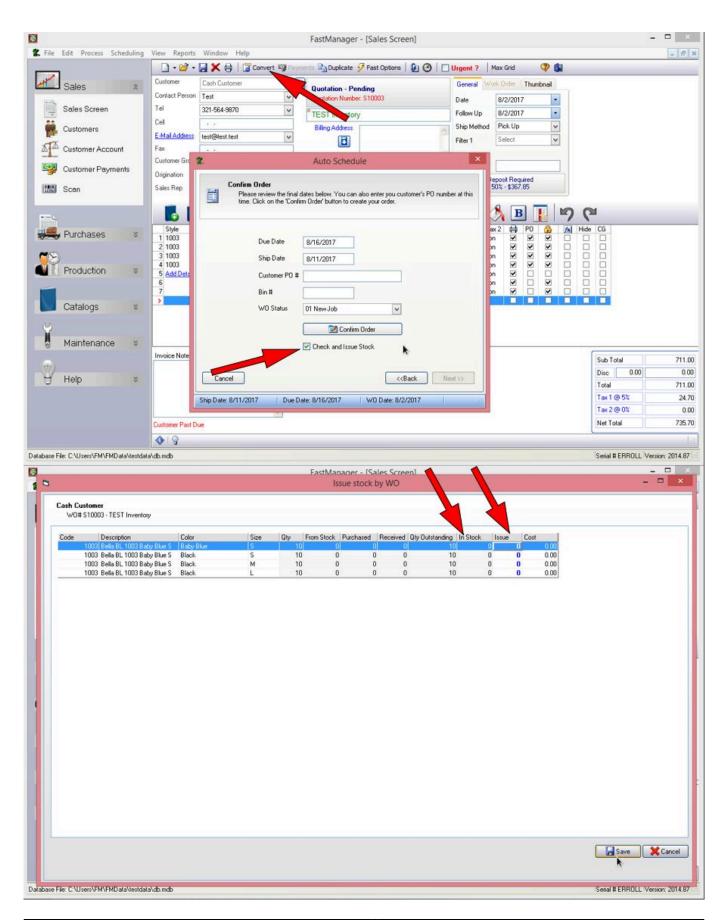

- Check the In Stock column to see what inventory you have on hand
- Enter the quantities you want to issue to this job into the Issue column
- Click on Save

The Issue Stock button on the Job Board can also be used to issue stock to open jobs:

| Copen i Pert i Equati interesti interesti | 0     |               |                          |                               |                    | Job Boa       | rd           |           |          |               |   |                |     | ×  |
|----------------------------------------------------------------------------------------------------|-------|---------------|--------------------------|-------------------------------|--------------------|---------------|--------------|-----------|----------|---------------|---|----------------|-----|----|
| Type         Nucleor         Date         Steps         Date         Steps                                                                                                    |       | oen 🎒 Print 🗄 | Export 🛛 😰 Refresh 🗍     | Customer Goods 🖧 Issue Stock  | 🎒 Ship UPS 🦰 Box   | Labels   🐬    | Filter 🔆 Pre | eferences | 🕐 Help 🚺 |               |   |                |     |    |
| S 1002 Cath Customer tet - taxos y surved on 07/24 07/19 No No Ho House Account 0 New ***<br>S 10001 Cath Customer tet - taxos y surved on 07/24 07/19 No No Ho House Account 0 New ****<br>S 10001 Cath Customer tet - taxos y surved on 07/24 07/19 No No Ho House Account 0 New ***********************************                                                                                                    | Туре  | Number Bin    | Customer                 | Order Description             | Due Dat            | te Ship Date  | Goods Ord    | Goods In  |          |               |   | Latest Comment |     | GP |
| General         Sales Onder Detail         Purchase Onders         Attached Files         Tasks         Shipping           Exbellishments         Exbellishments         Image: Soles         Image: Soles                                                                                                    | S     | 10002         | Cash Customer            | LEST INVE                     | 07/2               | 4 07/19       | No           | No        |          | House Account | 0 |                | New |    |
| Embellishments       Location       Type       Qty       Design Description       Status       FastManager's Comment         Capi-Front       SCR 3 Cols       40       Goods NDT ready:       Goods NDT ordered yet                                                                                                    | S     | 10001         | Cash Customer            | test - tax ax is turned on    | 07/2               | 4 07/19       | No           | No        |          |               | 0 |                | New |    |
| Embellishments       Location       Type       Qty       Design Description       Status       FastManager's Comment         Capi-Front       SCR 3 Cols       40       Goods NDT ready:       Goods NDT ordered yet                                                                                                    |       |               |                          |                               |                    |               |              |           |          |               |   |                |     |    |
| Embellishments       V/D Status / Comment Add New         □       Cocation       Type       Qty       Design Description       Status       FastManager's Comment         □       Pape-Front       SCR 3 Cols       40       Goods NDT Ready: Goods NDT ordered yet       III.23       Created WD                                                                                                    |       |               |                          |                               |                    |               |              |           |          |               |   |                |     |    |
| Embellishments       Location       Type       Qty       Design Description       Status       FastManager's Comment         Capi-Front       SCR 3 Cols       40       Goods NDT ready:       Goods NDT ordered yet                                                                                                    |       |               |                          |                               |                    |               |              |           |          |               |   |                |     |    |
| Embellishments       Location       Type       Qty       Design Description       Status       FastManager's Comment         Capi-Front       SCR 3 Cols       40       Goods NDT ready:       Goods NDT ordered yet                                                                                                    |       |               |                          |                               |                    |               |              |           |          |               |   |                |     |    |
| Embellishments       V/D Status / Comment Add New         □       Cocation       Type       Qty       Design Description       Status       FastManager's Comment         □       Pape-Front       SCR 3 Cols       40       Goods NDT Ready: Goods NDT ordered yet       III.23       Created WD                                                                                                    |       |               |                          |                               |                    |               |              |           |          |               |   |                |     |    |
| Embellishments       Location       Type       Qty       Design Description       Status       FastManager's Comment         Capi-Front       SCR 3 Cols       40       Goods NDT ready:       Goods NDT ordered yet                                                                                                    |       |               |                          |                               |                    |               |              |           |          |               |   |                |     |    |
| Embellishments       V/D Status / Comment Add New         □       Cocation       Type       Qty       Design Description       Status       FastManager's Comment         □       Pape-Front       SCR 3 Cols       40       Goods NDT Ready: Goods NDT ordered yet       III.23       Created WD                                                                                                    |       |               |                          |                               |                    |               |              |           |          |               |   |                |     |    |
| Embellishments       V/D Status / Comment Add New         □       Cocation       Type       Qty       Design Description       Status       FastManager's Comment         □       Pape-Front       SCR 3 Cols       40       Goods NDT Ready: Goods NDT ordered yet       III.23       Created WD                                                                                                    |       |               |                          |                               |                    |               |              |           |          |               |   |                |     |    |
| Embellishments       Location       Type       Qty       Design Description       Status       FastManager's Comment         Cape-Front       SCR 3 Cols       40       Goods NDT Ready       Goods NDT ordered yet.                                                                                                    | Gam   | ral Salas Ord | ar Datal Durchase Orders | Attacked Elec. Tasks Chipping | 1                  |               |              |           |          |               |   |                |     |    |
| Location       Type       Qty       Design Description       Status       FastManager's Comment         =       Production Drder 1       1007s various colors       40       Goods NOT Ready       Goods NOT ordered yet         Cap - Front       SCR 3 Cols       40       Forder of the state of the state of the sta                                                                                                    |       |               |                          | Anached riles Tasks Shipping  |                    |               |              |           |          |               |   |                |     |    |
| Production Drifer 1 1003's various colors 40     Goods NOT Ready: Goods NOT ordered yet     Cap-Front SCR 3 Cols 40                                                                                                    | E     |               |                          | Qty Design Description Status | FastMana           | ger's Commen  |              |           |          |               |   |                |     | -  |
|                                                                                                    |       |               |                          |                               | NOT Ready Goods NC | T ordered yet |              |           |          |               |   |                |     |    |
|                                                                                                    |       | Sep. Trens    | 00110000                 |                               |                    |               |              |           |          |               |   |                |     |    |
|                                                                                                    |       |               |                          |                               |                    |               |              |           |          |               |   |                |     |    |
|                                                                                                    |       |               |                          |                               |                    |               |              |           |          |               |   |                |     |    |
|                                                                                                    |       |               |                          |                               |                    |               |              |           |          |               |   |                |     |    |
|                                                                                                    |       |               |                          |                               |                    |               |              |           |          |               |   |                |     |    |
| Number of Orders: 3 second                                                                                                    | Numbe | of Orders: 3  |                          | a.                            | ******             |               | Ť            |           |          |               |   |                |     |    |

You can also issue stock to existing jobs from the PO Wizard (the icon will only appear if there is stock available of the item/s):

|                                                                                                    | Create C    | Irder 😝 Print 📓 Refresh   🎇 Pref | ferences   🔷 Co | nsolidation of i | tems comple | ete.   |        | 🗇 He | 10 🕼        |               |
|----------------------------------------------------------------------------------------------------|-------------|----------------------------------|-----------------|------------------|-------------|--------|--------|------|-------------|---------------|
| Ship Date c <sup>-</sup> (BA/09/2017 · Alf Dates<br>Alf Customer: All Customers · WO Status · · · · Orly show urgent order!<br>Show Design and ASI line items (In other words: Didets that I out source)<br>Vendor 1 of 1 - Think Action Wear Free Ship Ant: 0.00<br><pre> </pre> Vendor 1 of 1 - Think Action Wear Free Ship Ant: 0.00<br><pre> </pre> Vendor 1 of 1 - Think Action Wear Free Ship Ant: 0.00<br><pre> </pre> Vendor 1 of 1 - Think Action Wear Free Ship Ant: 0.00<br><pre> </pre> Vendor 1 of 1 - Think Action Wear Free Ship Ant: 0.00<br><pre> </pre> Vendor 1 of 1 - Think Action Wear Free Ship Ant: 0.00<br><pre> </pre> <pre> </pre> <pre> <td>Consolidate</td><td>Order By WO#</td><td></td><td></td><td></td><td></td><td></td><td></td><td></td><td></td></pre> | Consolidate | Order By WO#                     |                 |                  |             |        |        |      |             |               |
| C       Pervicus Next>       Select       User Al Vendos         Style       Collaps       Expand       Prixt       Insue Sock         Style       Description       Color       Size       Regression 0 0 0 4.49   ords         N 1003       Bela BL 1003 Baby Blue S       Black       Stock       Insue Sock         N 1003       Bela BL 1003 Baby Blue S       Black       N       Into X 449   ords         N 1003       Bela BL 1003 Baby Blue S       Black       N       Into X 449   ords         N 1003       Bela BL 1003 Baby Blue S       Black       N       Into X 449   ords         N 1003       Bela BL 1003 Baby Blue S       Black       N       Into X 449   ords         N 1003       Bela BL 1003 Baby Blue S       Black       N       Into X 449   ords         N 1003       Bela BL 1003 Baby Blue S       Black       N       Into X 449   ords         N 1003       Cash Baby Blue S       Black       N       Into X 449   ords                                                                                                    | Ship Date   | All Customers                    | WD Status       |                  |             |        | _      |      |             |               |
| Style         Description         Percention         Percention<                                                                                                    |             |                                  |                 | nt: 0.00         |             | /      |        |      | •           |               |
|                                                                                                    | Select      | 🐮 Collaps 😭 Expand   🖨 Print     |                 |                  |             |        | 0      |      | Issue Stock |               |
| ± 1003 Bela BL 1003 Baby Blue S Black M I 10 10 20 4.49 □ 1 orde     ± 1003 Bela BL 1003 Baby Blue S Black L I 10 10 20 4.49 □ 1 orde     ± 10003 Cash Customer TEST Inventory     H 10                                                                                                    | . 1003      | Bella BL 1003 Baby Blue S        | Baby Blue S     | S 🔝 10           | 10 🗹        | 4.49 🗌 | 1 orde |      |             |               |
| K<br>Save ∭Care                                                                                                    |             | Bella BL 1003 Baby Blue S        | Black M         | м 🛄 10           | 10 🗹        | 4.49 🗆 | 1 orde |      |             |               |
| Save X Carc                                                                                                    |             |                                  |                 |                  |             |        |        |      |             |               |
| Save X Can                                                                                                    |             |                                  |                 |                  |             |        |        |      |             |               |
| Save X Can                                                                                                    |             |                                  |                 |                  |             |        |        |      |             |               |
| Save XCarc                                                                                                    |             |                                  |                 |                  |             |        |        |      |             |               |
|                                                                                                    |             |                                  |                 |                  |             |        |        |      |             | Save 🔀 Cancel |
|                                                                                                    |             |                                  |                 |                  |             |        |        |      |             |               |

On the Job Board  $\rightarrow$  Sales Order Detail tab, you can see what quantities have already been issued to the job in the From Stock column:

|                                                                                                    | hint 🖄 Export   😰 Refi                                                                                                   | and the property of the second                             |                                                          |                                                 |                   |                  |              |          |            |                    |                   |                |     |     |
|----------------------------------------------------------------------------------------------------|----------------------------------------------------------------------------------------------------|------------------------------------------------------------|----------------------------------------------------------|-------------------------------------------------|-------------------|------------------|--------------|----------|------------|--------------------|-------------------|----------------|-----|-----|
|                                                                                                    |                                                                                                    | resh   🗃 Custon                                            | ner Goods 🖶 Issu                                         | e Stock 🛛 🎁 Ship                                | UPS 🥭 Box L       | abels   😤 I      | Filter 🔆 Pre | ferences | 🔇 Help 🚺   |                    |                   |                |     |     |
|                                                                                                    | Bin Customer                                                                                                    |                                                            | der Description                                          |                                                 |                   |                  |              |          | Back Order | Person Responsible | Current WD Status | Latest Comment |     | GP  |
| 10002                                                                                                    | Cash Customer<br>Cash Customer                                                                                           |                                                            | ST Inventory<br>st - tax on tax is turr                  | and on                                          | 08/16             |                  | No<br>No     | No<br>No |            | House Account      | 01 New Job<br>0   |                | New | 200 |
| 10001                                                                                                    | Cash Customer                                                                                                    |                                                            | st - tax on tax is turn                                  |                                                 | 07/24             | 07/19            | No           | No       |            | Trouse Account     | 0                 |                | New | -   |
|                                                                                                    |                                                                                                    |                                                            |                                                          |                                                 |                   |                  |              |          |            |                    |                   |                |     |     |
| General Sel                                                                                                    |                                                                                                    |                                                            | dElas (Tada (                                            | Sharing                                         |                   | /                |              |          |            |                    |                   |                |     |     |
|                                                                                                    | es Order Detail Purchase                                                                                                 |                                                            |                                                          | Shipping                                        |                   | /                |              |          |            |                    |                   |                |     |     |
|                                                                                                    | All Production Orders                                                                                                    | Previous 🛄 Next                                            | Max View                                                 | Shipping                                        | urchased Rece     | ived             |              |          |            |                    |                   |                |     |     |
| Code Descrip<br>1003 Bella B                                                                                                    | All Production Orders 🛄<br>stion<br>L 1003 Baby Blue S                                                                   | Color Size<br>Baby Blue S                                  | Location Qty                                             | y From Stock Pu<br>10 0                         | 0 0               | )                |              |          |            |                    |                   |                |     |     |
| Code Descrip<br>1003 Bella B<br>1003 Bella B                                                                                             | All Production Orders [1]<br>stion<br>L 1003 Baby Blue S<br>L 1003 Baby Blue S                                           | Color Size<br>Baby Blue S<br>Black S                       | Location Qty                                             | y From Stock Pu<br>10 0<br>10 0                 | 0 0               | )                |              |          |            |                    |                   |                |     |     |
| Code Descrip<br>1003 Bella B<br>1003 Bella B<br>1003 Bella B<br>1003 Bella B                                                             | All Production Orders 🛄 i<br>ition<br>L 1003 Baby Blue S<br>L 1003 Baby Blue S<br>L 1003 Baby Blue S                     | Color Size<br>Baby Blue S<br>Black S<br>Black M            | Location Qty                                             | y From Stock Pu<br>10 0<br>10 0<br>10 0         | 0 0<br>0 0        | )<br>)           |              |          |            |                    |                   |                |     |     |
| Viewing /<br>Code Descrip<br>1003 Bella B<br>1003 Bella B<br>1003 Bella B<br>1003 Bella B                                                | All Production Orders [1]<br>stion<br>L 1003 Baby Blue S<br>L 1003 Baby Blue S                                           | Color Size<br>Baby Blue S<br>Black S                       | Location Qty                                             | y From Stock Pu<br>10 0<br>10 0                 | 0 0               | )<br>)<br>)      |              |          |            |                    |                   |                |     |     |
| Code Descrip<br>1003 Bella B<br>1003 Bella B<br>1003 Bella B<br>1003 Bella B<br>1003 Bella B<br>1003 Bella B<br>Edit. Contrar<br>Artwork | All Production Orders 🛄<br>stion<br>L 1003 Baby Blue S<br>L 1003 Baby Blue S<br>L 1003 Baby Blue S<br>L 1003 Baby Blue S | Color Size<br>Baby Blue S<br>Black S<br>Black M<br>Black L | Max View<br>Location Qty<br>1<br>1<br>1<br>Cap - Front 4 | y From Stock Pu<br>10 0<br>10 0<br>10 0<br>10 0 | 0 0<br>0 0<br>0 0 | )<br>)<br>)<br>A |              | _        |            |                    |                   |                |     |     |

## **Stock Reports**

There are 4 Stock reports. You can find them all on the Reports menu (right at the bottom)

Each of these reports has various Filter options that allow you to filter to a particular *Date Range*, *Style Code* or *Catalog*.

Pote

It is highly recommended to Filter the report to just one *Style Code*, or at least one catalog at a time, or else you may end up with a very large report that can at times even cause FastManager to stop responding for some seconds while it compiles the report.

This is mainly due to the fact that any given catalog can have 10's of thousands of individual SKU's, and this is compounded if you try to look at ALL the SKU's from ALL the catalogs all at once (*that is 100's of thousands of items!*)

### **Stock Movement Report**

The Stock movement Report shows every transaction for a given time period that either increased or decreased the total quantity of a given item, plus the "Balance" - which is the total stock on hand after each transaction.

• It shows how inventory has moved IN and OUT of FastManager over the given time period

### **Stock Report**

The Stock Report shows the total current quantity on hand of a given item, including:

- Quantity "In stock" (not issued to any jobs)
- Quantity "In Production" (items which have already been allocated to work in progress jobs)
- Total Quantity (the sum of the previous 2 totals)

### Sales by item

The Sales By Item report shows the total quantities and total value of the selected item/s that have been sold during the given time period

### **Retail Pricelist**

The Retail Pricelist prints out a list of the selling price/s at each of the configured available quantity breaks for a selected Style or catalog.

|                          |                                                             | Customer List                                                                                            | - [5          | Sales So              |
|--------------------------|-------------------------------------------------------------|----------------------------------------------------------------------------------------------------|---------------|-----------------------|
| File Edit Process Sche   | duling View Reports                                         | Customer inactive since                                                                                  |               |                       |
| -                        |                                                             | Follow Up Pending Quotations                                                                             | 7 Fi          | ast Option            |
| Sales                    | Commer     Contact Person     Tel     Cell                  | Accounts Receivable<br>Outstanding Invoices By Sales Rep<br>Age Analysis<br>Customer Register            | /IP<br>ber: S | \$10003               |
| - T Grondsos             | E-Mail Address                                              | Quotation List                                                                                           |               |                       |
| )                        | Fax                                                         | Work Order List                                                                                          |               |                       |
| Production               | Customer Group                                              | Invoice List                                                                                             | C.24          | sh Custom             |
| Lab Daraud               | Origination                                                 | Cancelled WO Report                                                                                      |               | Test                  |
| Job Board                | Sales Rep                                                   | Payment List                                                                                             |               |                       |
| Tasks                    |                                                             | Invoiced Sales Report<br>Signed Order Sales Report                                                       | -             |                       |
| Old Task Screen          | Style<br>1 1003<br>2 1003<br>3 1003                         | Sales Rep - Invoiced Sales Report<br>Sales Rep - Signed Order Sales Report<br>Sales Rep - Summary Report | ize           | Qty<br>10<br>10<br>10 |
| talogs                   | <ul> <li>4 1003</li> <li>5 Add Detail</li> <li>6</li> </ul> | Profit and Payment Analysis<br>Commission Report                                                         |               | 10<br>40<br>1         |
| Maintenance              | * *                                                         | Accountant's Report                                                                                      |               | 3                     |
| Maintenance              | *                                                           | Payment and Refunds Report<br>Sales Tax Report                                                           |               |                       |
| Help                     | *                                                           | 80-20 Report                                                                                             |               |                       |
| 1                        | Invoice Notes (1                                            | Sales Origination Report<br>Mix Of Business                                                              |               |                       |
|                          |                                                             | Work In Progress<br>Department Meeting<br>Tasks                                                          |               |                       |
|                          | Customer ev Du                                              | Supplier List<br>PO List                                                                                 |               |                       |
|                          | <b>1919</b>                                                 | Stock Movement                                                                                           |               |                       |
| File: C:\Users\FM\FMData | Ntestdata\db.mdb                                            | Stock Report<br>Sales by item                                                                            |               |                       |

#### ← Production: Overview

Managing Customer Supplied Goods ⇒ From: https://docs.fastmanager.com/ - FastManager Help Manual

Permanent link: https://docs.fastmanager.com/production/inventory

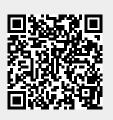

Last update: 2020/10/09 09:43